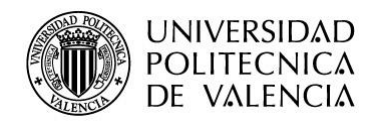

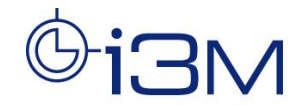

## **INFORME TÉCNICO**

**Especificaciones básicas para la utilización de un sistema ultrasónico de potencia para aplicaciones médicas en animales pequeños.**

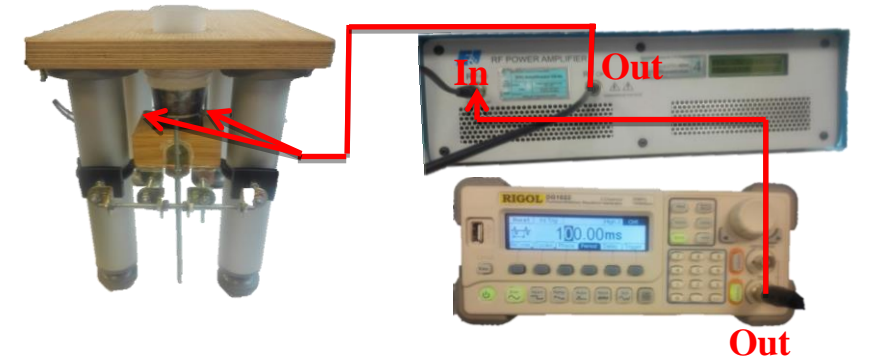

*Fig. Diagrama de las conexiones básicas del sistema*

## Conexionado

- 1. Con un cable BNC conectamos la salida del generador a la entrada del amplificador.
- 2. Para el emisor de baja frecuencia, conectamos la salida del amplificador a los polos del emisor con un cable BNC a dos pinzas de cocodrilo.
- 3. Para el emisor de alta frecuencia, conectamos la salida del amplificador al emisor con el cable BNC que lleva incorporado el emisor.

## Modo Continuo

- 1. Encendemos el generador.
- 2. Seleccionamos "Sine" como forma de onda. Viene establecida por defecto.
- 3. En el submenú elegimos la frecuencia y la amplitud de la señal a generar.
- 4. Presionamos el botón de "Output" para generar la señal.

## Modo Pulsado

- 1. Repetir los pasos del 1 al 3 del Modo Continuo y presionar el botón de "Burst"
- 2. En el submenú "Cycles" elegimos el número de pulsos que vamos a mandar y aceptamos con el botón "Cycle"

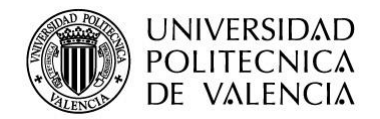

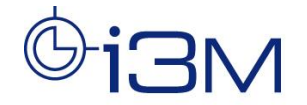

3. Presionamos "Period" para establecer el tiempo de duración de la ráfaga, el cual hemos establecido como 100ms.

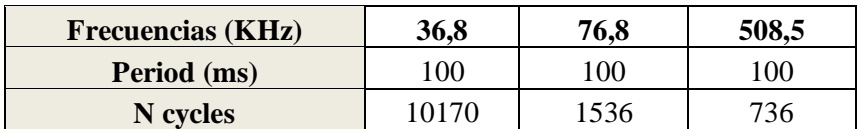

4. Presionamos el botón de "Output" para generar la señal.

Referencias para el emisor de baja frecuencia

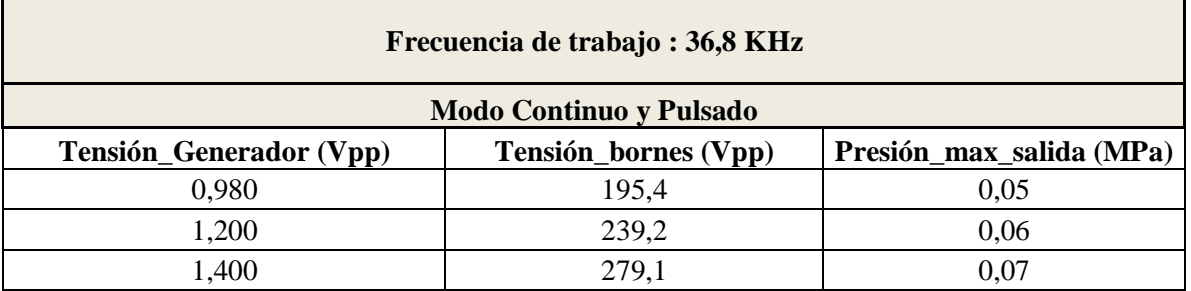

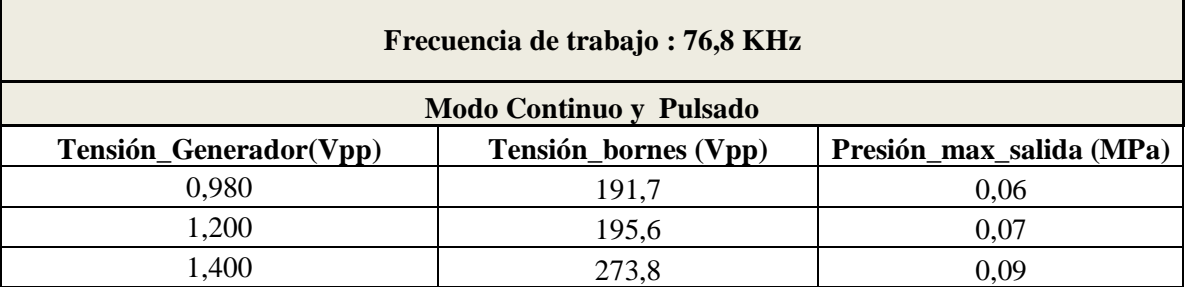

Referencias para el emisor de alta frecuencia.

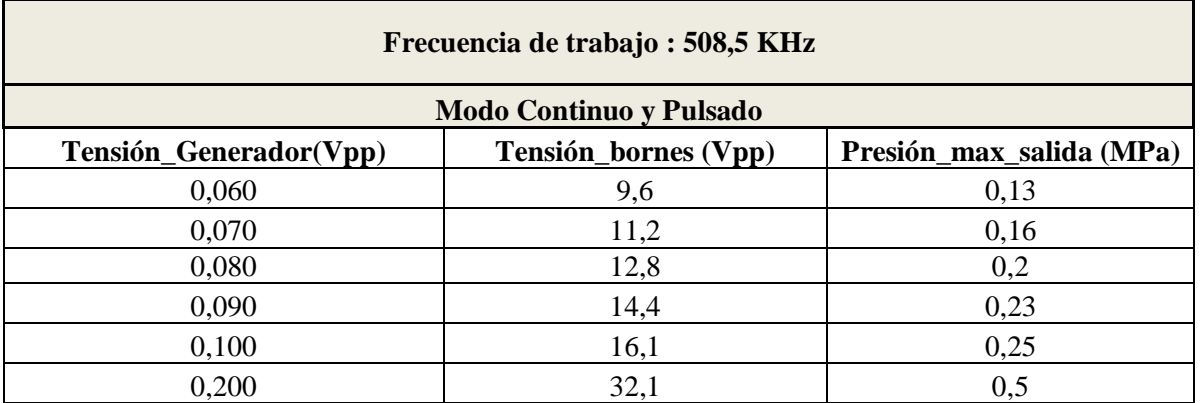